#### SSH: Secure Shell

- Readings
	- RFC 4251- RFC 4254
	- Manual page of ssh command

### What is SSH?

- SSH Secure Shell
	- Program vs. company vs. protocol
	- Will concentrate on SSH-2 protocol
- SSH is a protocol for secure remote login and other secure network services over an insecure network
	- Replacement for telnet, rsh, rlogin, etc
- Developed by SSH Communications, Finland
- Specified in a set of Internet drafts
- Two distributions are available:
	- Commercial version
	- Freeware (www.openssh.com)

# SSH Layers

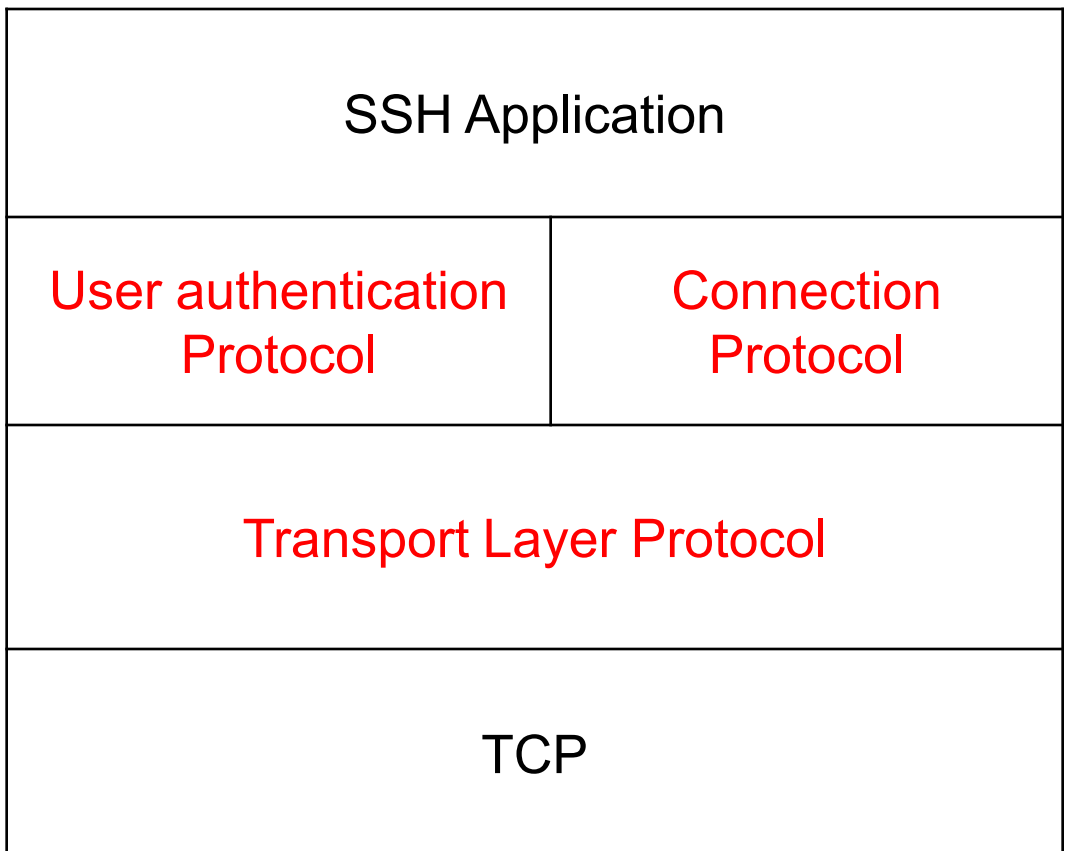

# Major SSH Components

- SSH Transport Layer Protocol
	- Provides server authentication, confidentiality, and integrity services
	- May provide compression too
	- Runs on top of any reliable transport layer (e.g., TCP)
- SSH User Authentication Protocol
	- Provides client-side user authentication
	- Runs on top of the SSH Transport Layer Protocol
- SSH Connection Protocol
	- Multiplexes multiple logical channels into secure tunnel provided by Transport Layer and User Authentication Protocols
	- Logical channels can be used for a wide range of purposes
		- Secure interactive shell sessions
		- Forwarding X11 connections
		- TCP port forwarding

## SSH Security Features

- Strong algorithms
	- Uses well established strong algorithms for encryption, integrity, key exchange, and public key management
- Large key size
	- Requires encryption to be used with at least 128 bit keys
	- Supports larger keys too
- Algorithm negotiation
	- Encryption, integrity, key exchange, and public key algorithms are negotiated
	- It is easy to switch to some other algorithm without modifying the base protocol

#### SSH Transport Layer Protocol – Overview

client server

TCP connection setup

SSH version string exchange

SSH key exchange (includes algorithm negotiation)

SSH data exchange

termination of the TCP connection

#### Key Exchange - Overview

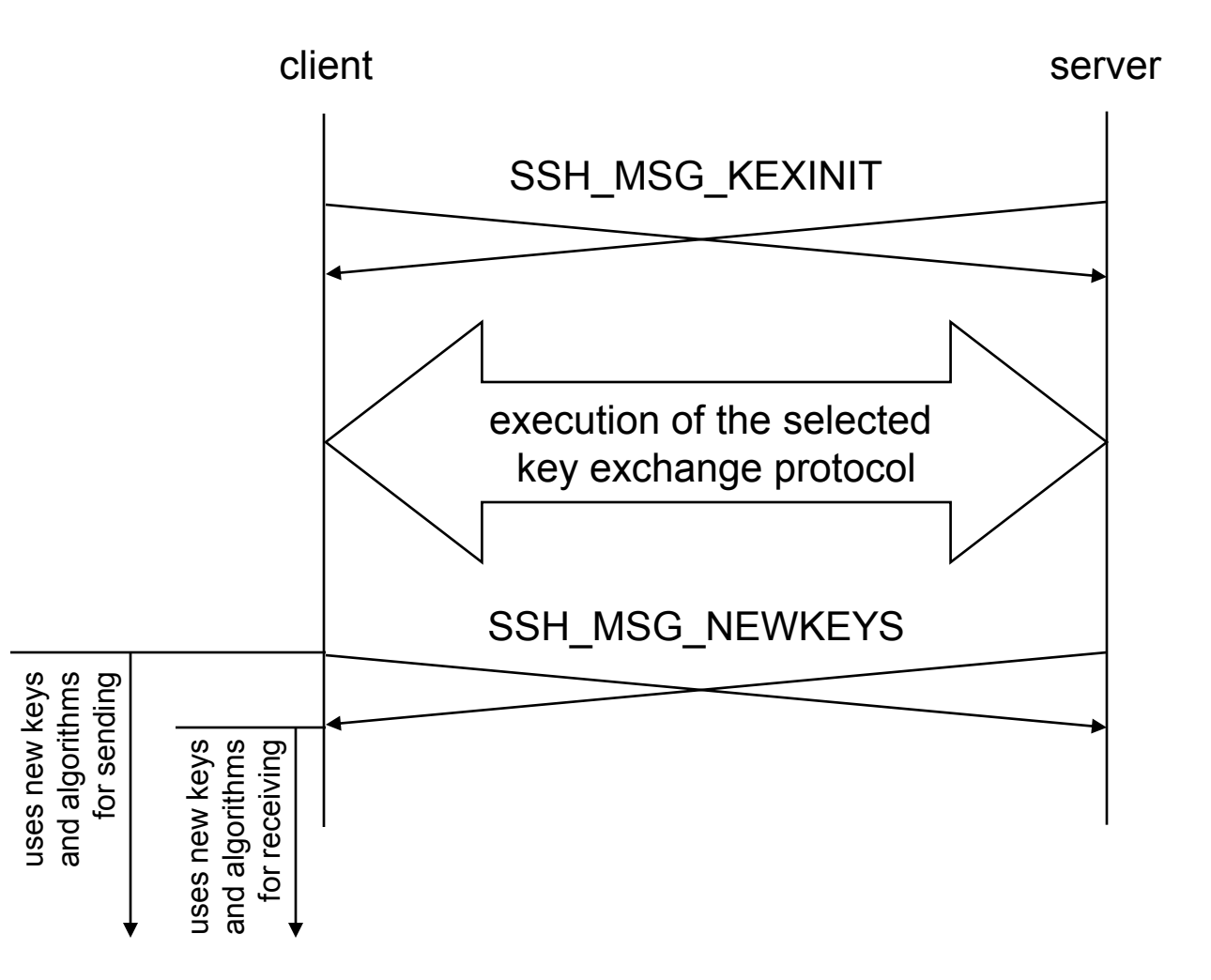

# Diffie-Hellman Key Exchange (with Explicit Server Authentication)

- Client generates a random number x and computes  $e = g^x \mod p$
- Client sends e to the server
- 2.

1.

- Server generates a random number y and computes  $f = g<sup>y</sup>$  mod p
- Server receives e from the client
- It computes  $K = e^y \mod p = g^{xy} \mod p$  and  $H = HASH$  client version string | server version string | client kex init msg | server kex init msg | server host key  $K_{\text{sv}}$  | e | f | K )
- It generates a signature s on H using the private part of the server host key (may involve additional hash computation on H)
- It sends ( $K_{\text{sv}}$  | f | s ) to the client
- 3.
- Client verifies that  $K_{\rm{sv}}$  is really the host key of the server
- Client computes  $K = f^x \mod p = g^{xy} \mod p$  and the exchange hash H
- Client verifies the signature s on H

# Deriving Keys and IVs

- Any key exchange algorithm produces two values
	- a shared secret K
	- an exchange hash value H
- H from the first key exchange is used as the session ID
- Keys and IVs are derived from K and H as follows:
	- IV client to server =  $HASH(K|H| "A" |$  session ID)
	- IV server to client =  $HASH(K|H| "B" |$  session ID)
	- encryption key client to server =  $HASH(K|H| "C" |$  session ID)
	- encryption key server to client =  $HASH(K | H | "D" |$  session ID)
	- MAC key client to server = HASH( $K$ | H | "E" | session ID)
	- MAC key server to client = HASH( $K$ | H | "F" | session ID)

#### Server Authentication

- Based on the server's host key  $K_{\text{cav}}$
- Client must check  $K_{\rm{sv}}$  is really host key of server
- Models
	- Client has a local database that associates each host name with the corresponding public host key
	- Host name to key association is certified by a trusted CA and server provides the necessary certificates or client obtains them from elsewhere
	- Check fingerprint of key over an external channel (e.g., phone)
	- Best effort:
		- accept host key without check when connecting first time to server
		- save the host key in the local database, and
		- check against the saved key on all future connections to the same server

#### Key Re-Exchange

- It is recommended to change keys after each gigabyte of transmitted data or after each hour of connection time
- key re-exchange is processed identically to the initial key exchange
	- except for the session ID, which will remain unchanged
	- algorithms may be changed
	- keys and IVs are recomputed

### Service Request

- After key exchange the client requests a service
- Services
	- ssh-userauth
	- ssh-connection
- When the service starts, it has access to the session ID established during the first key exchange

### SSH – User Authentication Protocol

- Protocol assumes that the underlying transport protocol provides integrity and confidentiality (e.g., SSH Transport Layer Protocol)
	- Protocol has access to the session ID
- Three authentication methods are supported
	- publickey
	- password
	- hostbased

## The "publickey" Method

- All implementations must support this method
- However, most local policies will not require authentication with this method in the near future, as users don't have public keys
- Authentication is based on demonstration of the knowledge of the private key (the client signs with the private key)
- Server verifies that
	- the public key really belongs to the user specified in the authentication request
	- the signature is correct

### The "password" Method

- All implementations should support this method
	- User account
	- password
- This method is likely the most widely used

### The "hostbased" Method

- Authentication is based on the host where the user is coming from
	- This method is optional
- Client sends a signature that has been generated with the private host key of the client
- Server verifies that
	- The public key really belongs to the host specified in the authentication request
	- The signature is correct

### Hostbased: Try the Following

- To access or run command on remote machine without typing password.
- Remote ssh from machine A to machine B

Step 1: at machine A: ssh-keygen -t rsa (do not enter any pass phrase, just keep typing "enter") Step 2: append A:.ssh/id\_rsa.pub to B:.ssh/authorized\_keys

- After these steps, (without typing password)
	- You should be able to access remote machine
		- On machine A: ssh user@B
	- you should be able to run remote command.
		- On machine A: ssh user@B "command"
- We do not recommend this
	- Breaking into one machine, breaking into all machines

### SSH – Connection Protocol

- Provides
	- interactive login sessions
	- remote execution of commands
	- forwarded TCP/IP connections
	- forwarded X11 connections
- All these applications are implemented as "channels"
- All channels are multiplexed into the single encrypted tunnel provided by the SSH Transport Layer Protocol
- Channels are identified by channel numbers at both ends of the connection
	- Channel numbers for the same channel at the client and server sides may differ

# SSH Port Forwarding or Tunneling

- Frequently as an alternative to a full-fledged VPN
	- A (non-secure) TCP/IP connection of an external application is redirected to the SSH program (client or server)
		- Forwards it to the other SSH party (server or client)
		- In turn forwards the connection to the desired destination host
- Forwarded connection is encrypted and protected on the path between the SSH client and server only
- Primarily useful for tunneling connections through firewalls
	- Ordinarily block that type of connection
	- Encrypting protocols which are not normally encrypted (e.g. VNC).

### TCP/IP Port Forwarding Example

- Real server on remote machine
	- I want to listen on port 5110 on this machine; all packets arriving here get sent to mailserver, port 110:
	- ssh –L 5110:mailserver:110 mailserver
- Real server on this machine
	- All web traffic to my firewall should be redirected to the web server running on port 8000 on my machine instead:
	- ssh –R 80:MyMachine:8000 firewall

# X Windows Forwarding

- No setup already done!
- Run the X Windows application in the terminal window:
	- xclock &
	- The screen display shows up on your computer, and any keystrokes and mouse movements are sent back, all encrypted.

### SSL/TLS vs. SSH

- Developed around the same time (mid 90s)
- SSH Transport Layer Protocol roughly equivalent to SSL/TLS
	- SSH could have been implemented using SSL/TLS
- They do have different origins and targeted applications
- SSL/TLS, developed by Netscape for web application
	- Authenticating server is critical
- SSH targets to replace plaintext remote login
	- Authenticating both server and client is critical

### Reading Assignment

• Reviewing for final exam